#### *10ZiG Security Vulnerability Testing Policy*

*As part of the normal 10ZiG firmware release cycle, general availability (GA) firmware versions are scanned using the OpenVAS by Greenbone*  Security tool (http://www.openvas.org). These reports are included in the overall test results sent to 10ZiG Research and Development *department. As a policy, firmware with critical vulnerabilities CANNOT be released.*

*Because these types of vulnerabilities are constantly changing, we have included a list below of those identified by 10ZiG as well as the firmware versions in which they were resolved. If there is a vulnerability which has not been addressed, please send scan results to security@10zig.com with a relevant email address.*

*Please note that whilst 10ZiG take every effort possible to ensure that this information is updated and correct, 10ZiG accept no responsibility or*  liability for errors, omissions or other inaccuracies. 10ZiG encourage their customers to actively perform their own security vulnerability testing, *using 3rd party tools suitable to their own requirements and in order to be verified against any security compliance policy that may exist.*

*Each successive 10ZiG firmware and 10ZiG Manager release will include any resolved vulnerabilities in the release notes for that particular version. Please ensure that when seeking resolution for a specific vulnerability that the release notes for successive versions are checked as the particular issue may have been resolved in a later version.*

*Regards, 10ZiG Technical Support*

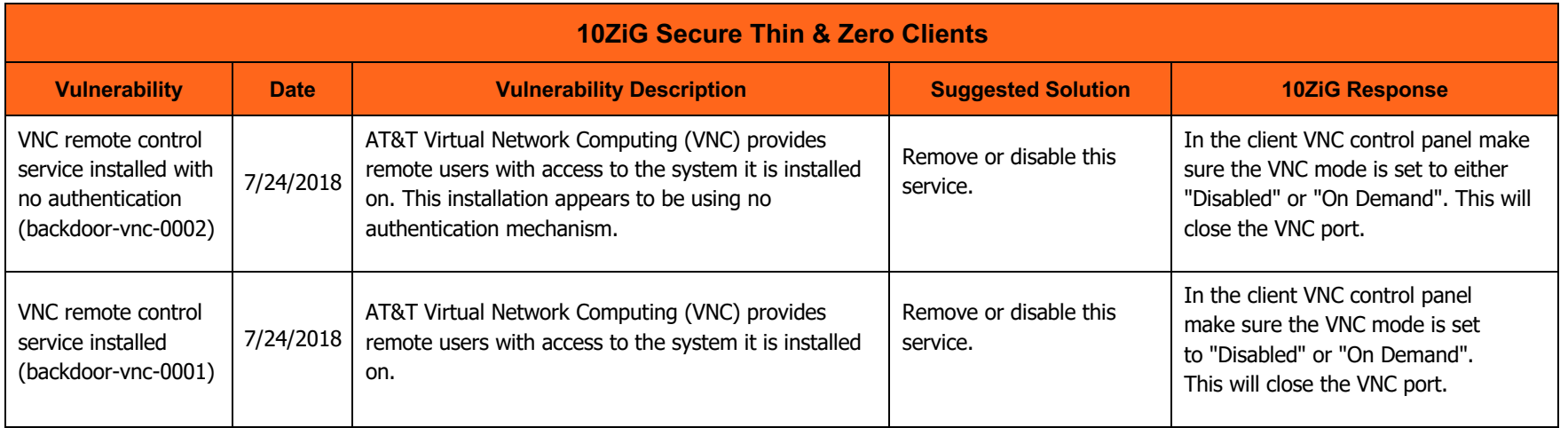

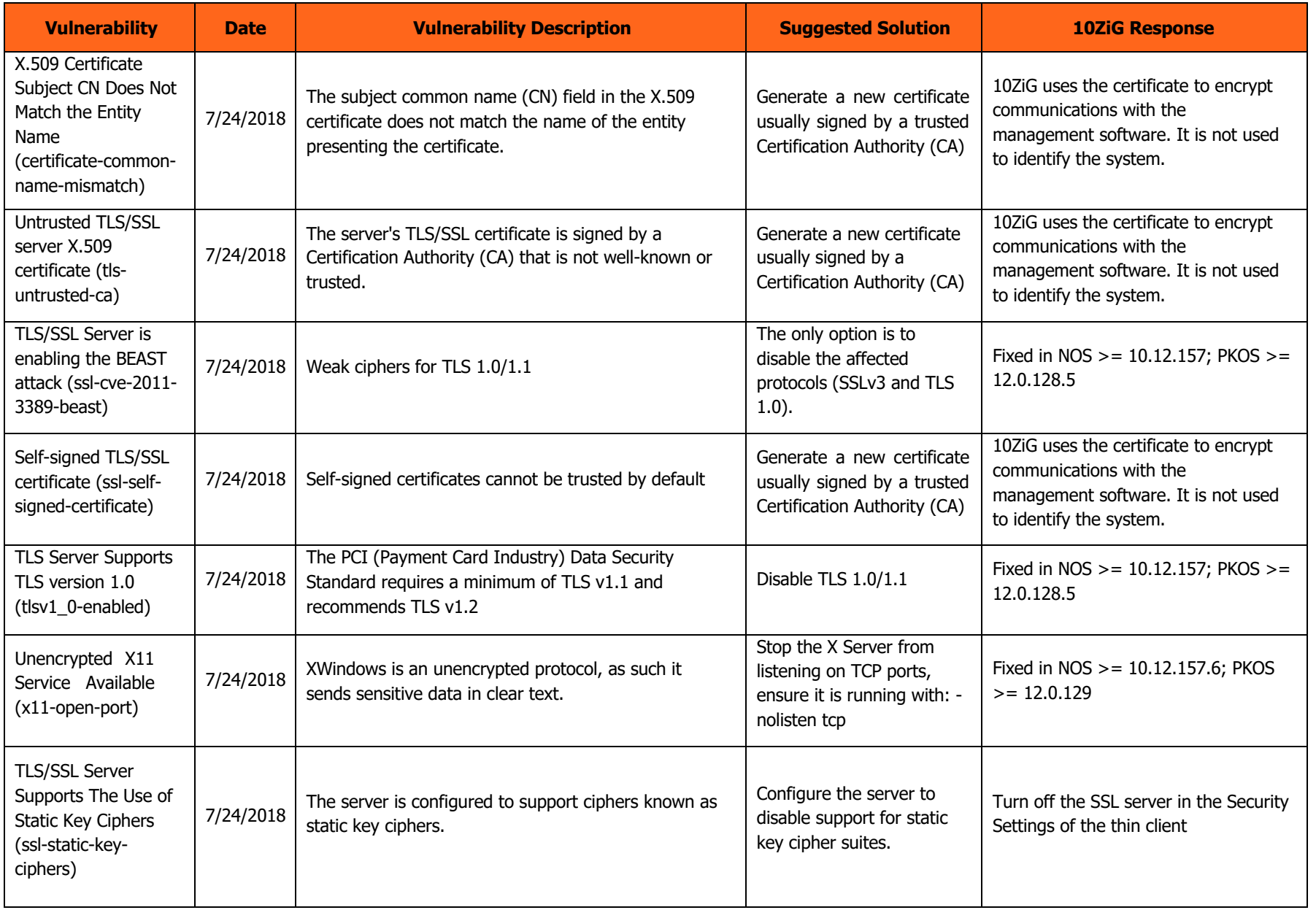

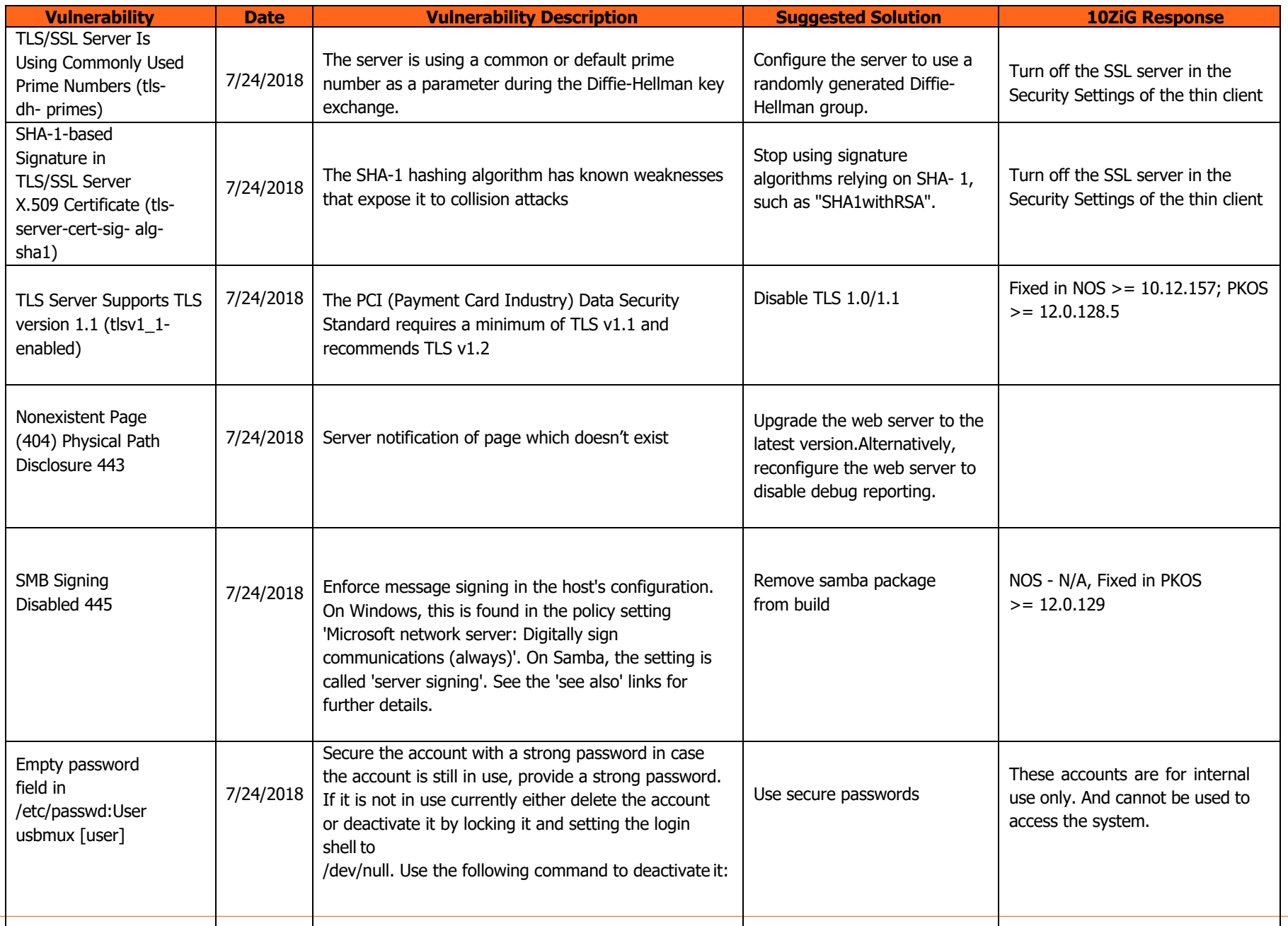

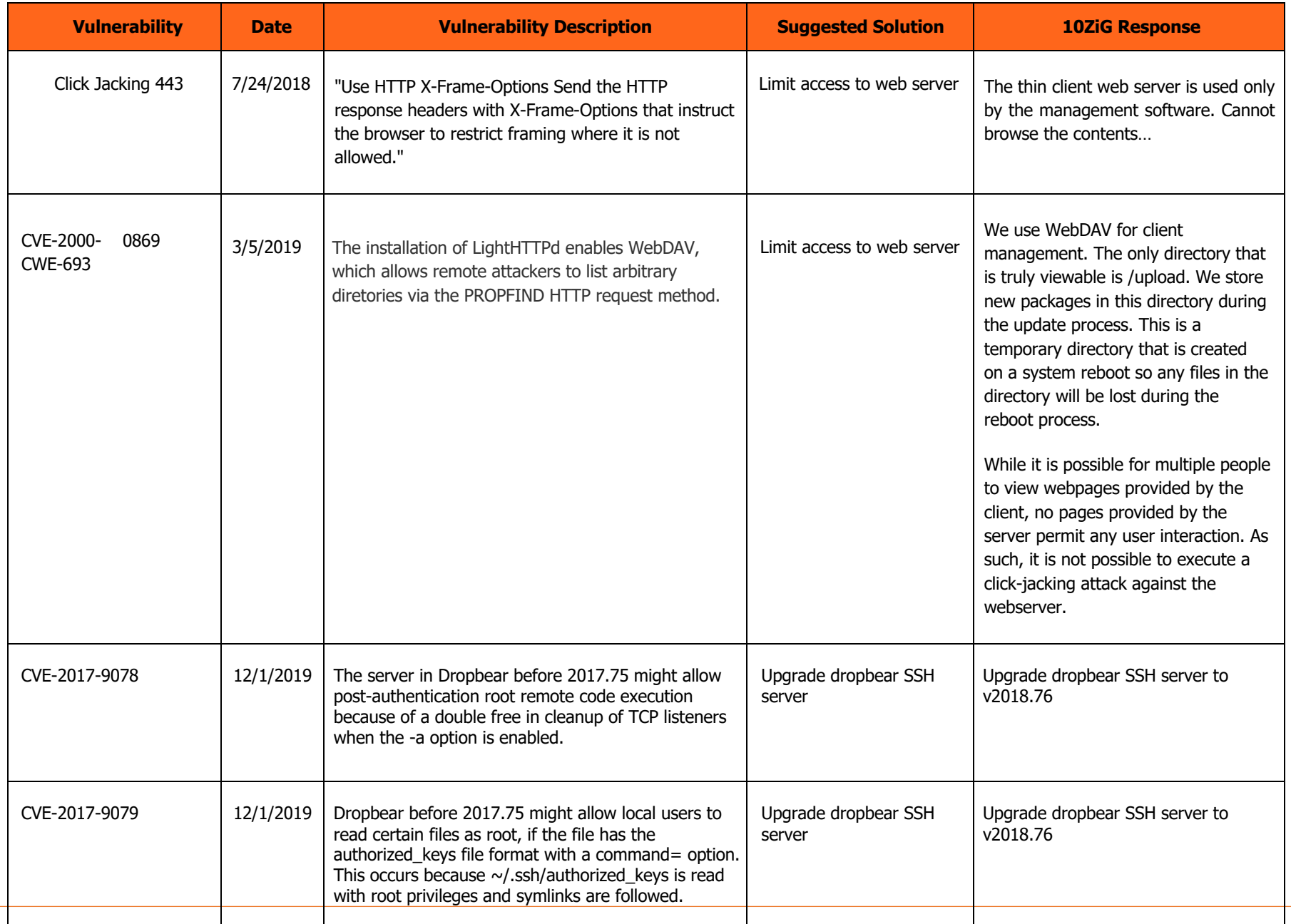

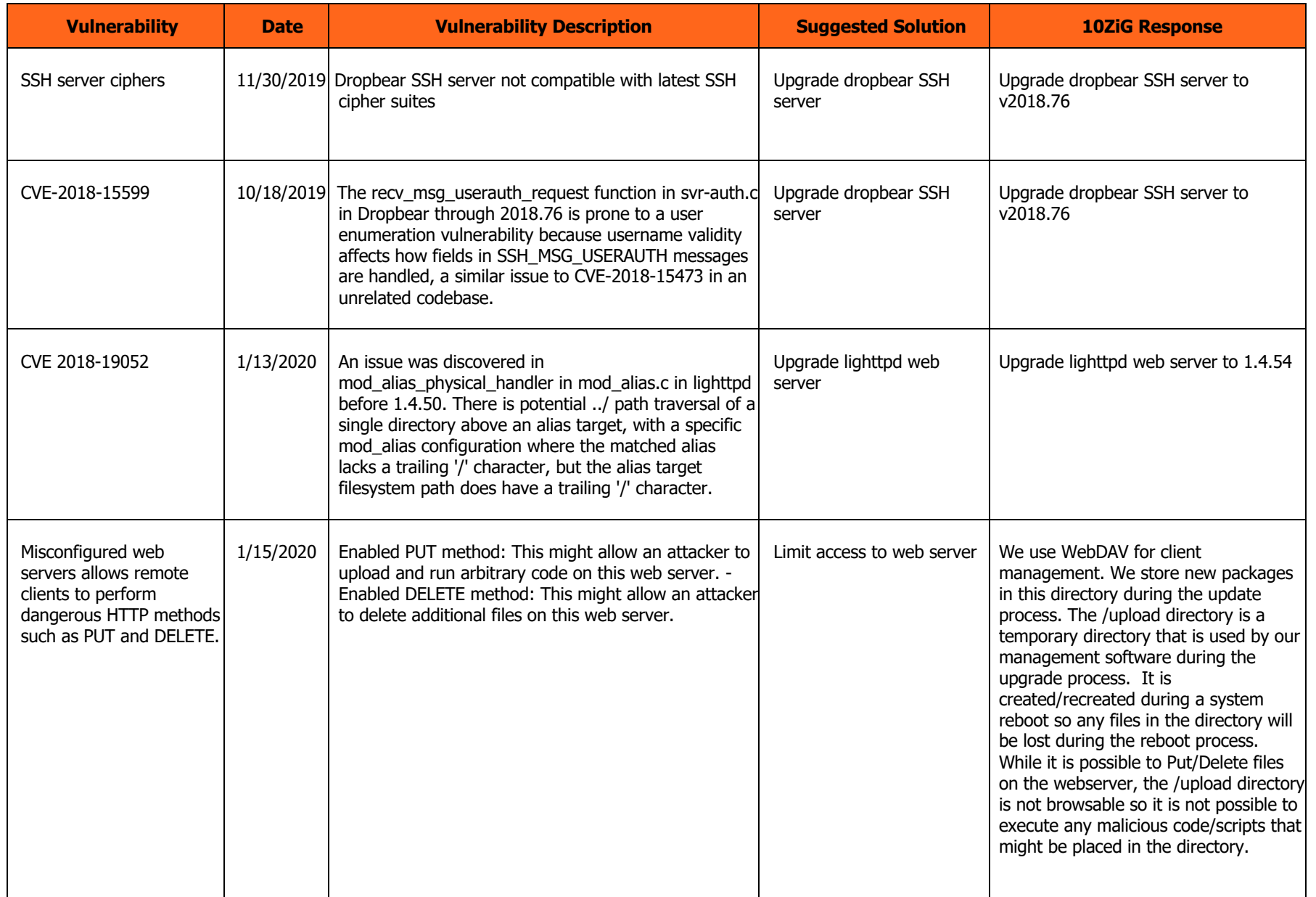

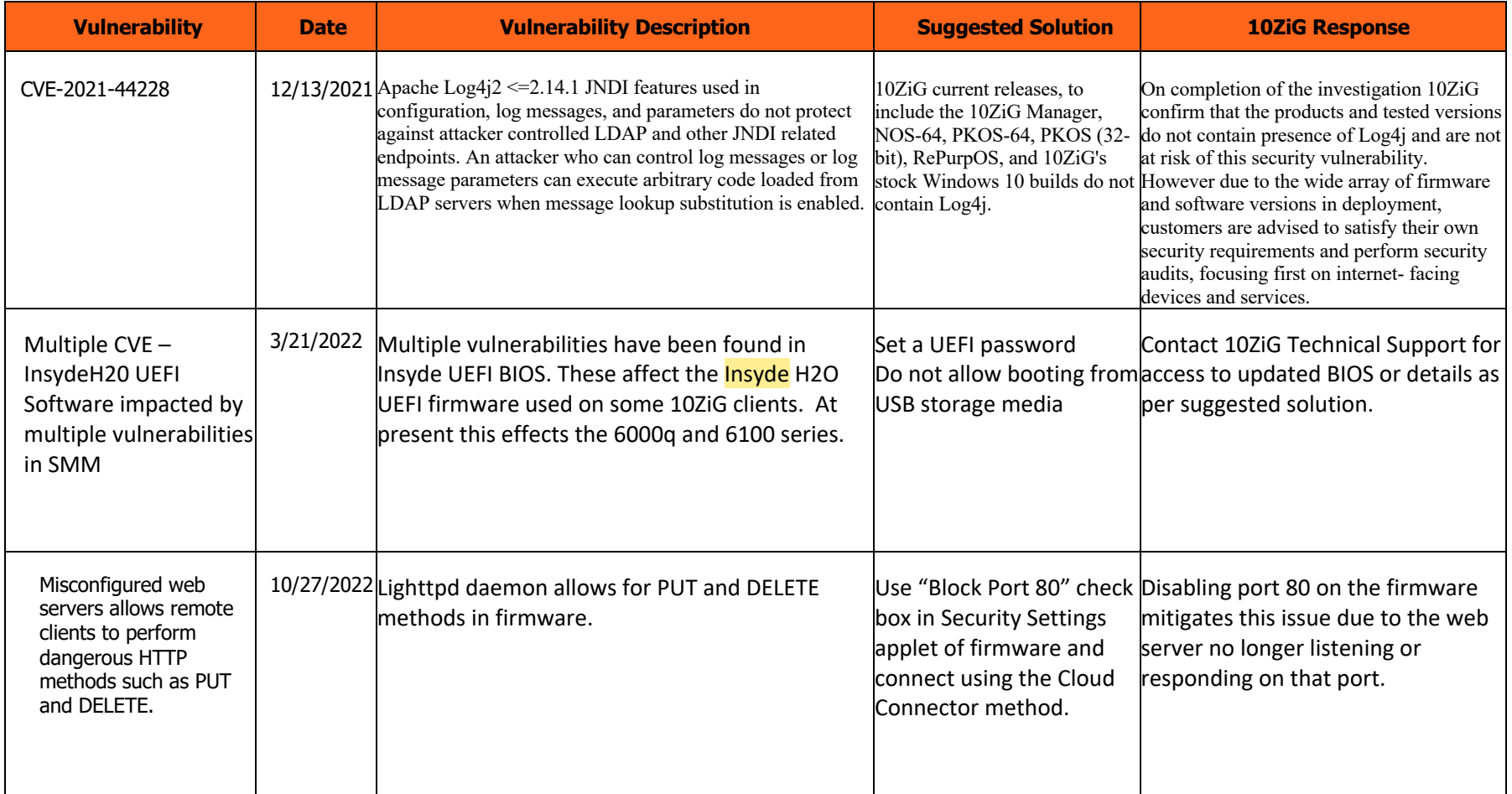

#### *10ZiG Firmware Certificate Policy*

10ZiG firmware contains CA certificates which can expire over time or become end of life. When this happens, it can cause a customer's VDI environment to become unusable until the expired certificates are upgraded or replaced. Obviously, this is a condition our customers would like to avoid. This statement addresses the issue of certificate expiration and how it can be mitigated.

- 1. The 10ZiG CA Certificate store is derived from the equivalent Ubuntu certificate store. As a company, 10ZiG will check the latest Ubuntu certificate store and automatically update the certificates for every firmware release as part of our release cycle. In addition, we will provide a firmware certificate add-on for every major firmware release (approximately every 3 months or once a quarter).
- 2. As a customer, if you have been notified by your vendor concerning a CA expiring, you can upgrade the certificate via the 10ZiG Management Utility (or a USB drive). These instructions are available in a separate guide.
- 3. All 10ZIG thin clients (Windows and Linux) support the Simple Certificate Enrollment Protocol (SCEP). This allows a customer to set up a certificate store on a network server from which the CA store on the thin clients can be upgrade automatically.

Sincerely,

10ZiG Technical Support